## **Kopieren durch Vergrößern oder Verkleinern**

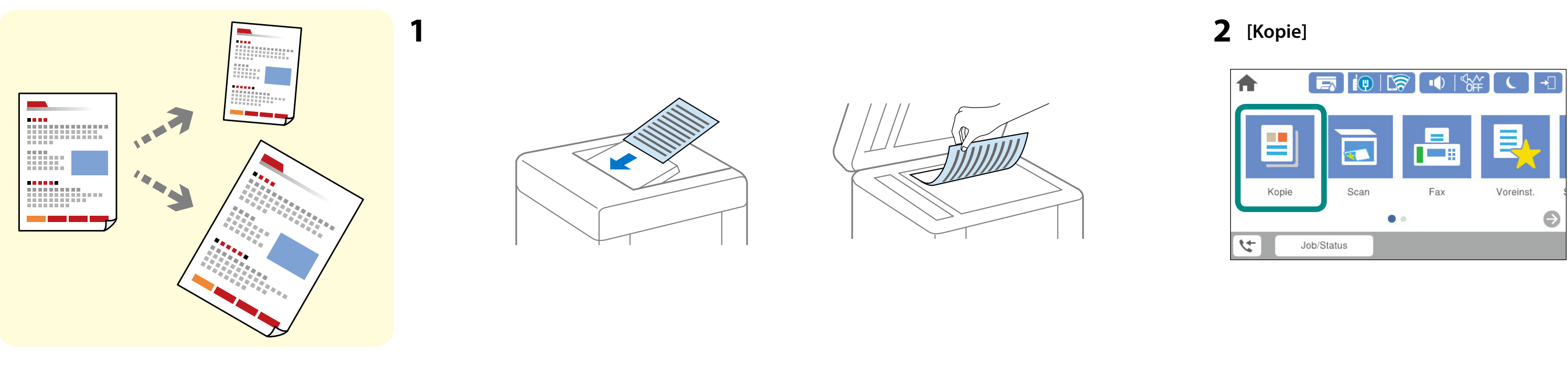

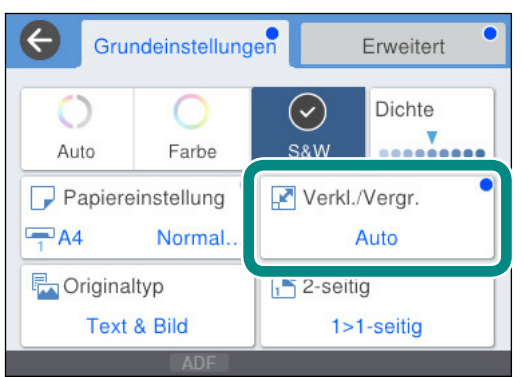

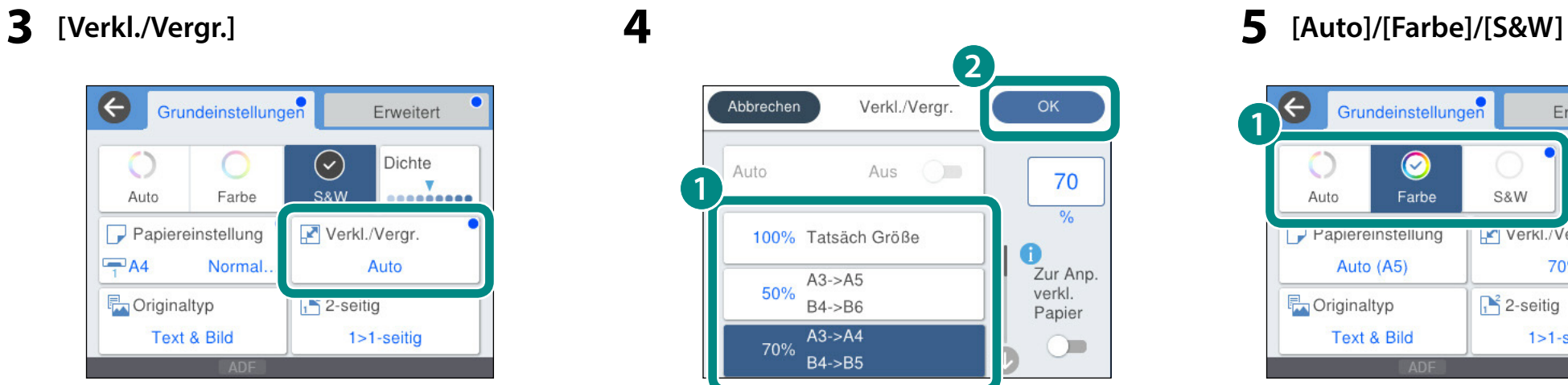

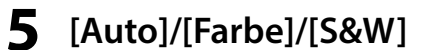

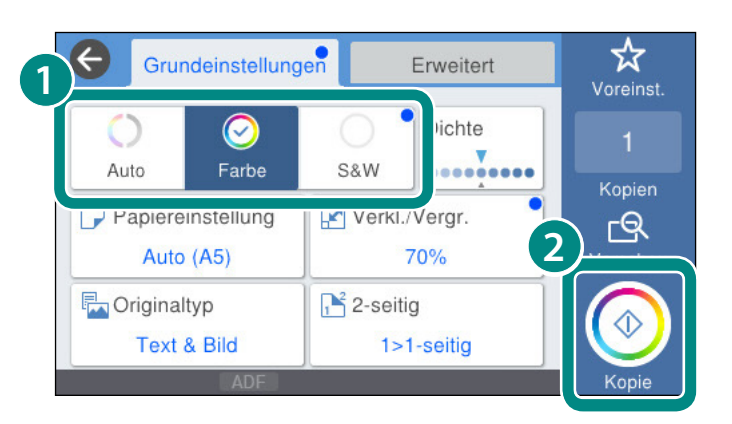

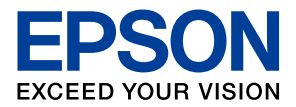

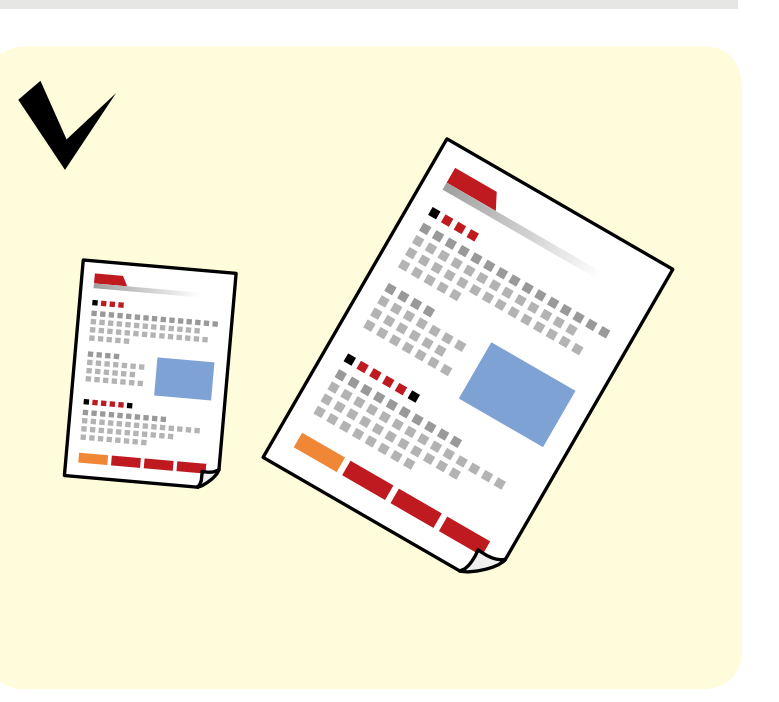